## **ViewMyCube 3.0**

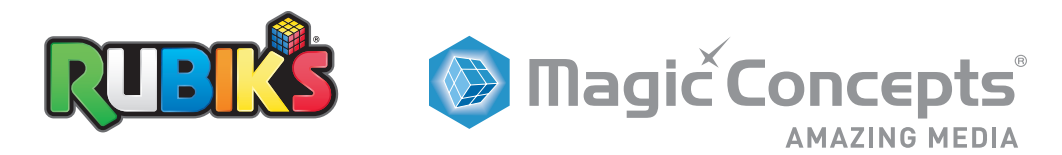

## **Create your own interactive client mock up in seconds!**

**1.** TO ACCESS THE MOCK UP TOOL Visit **www.ViewMyCube.com**

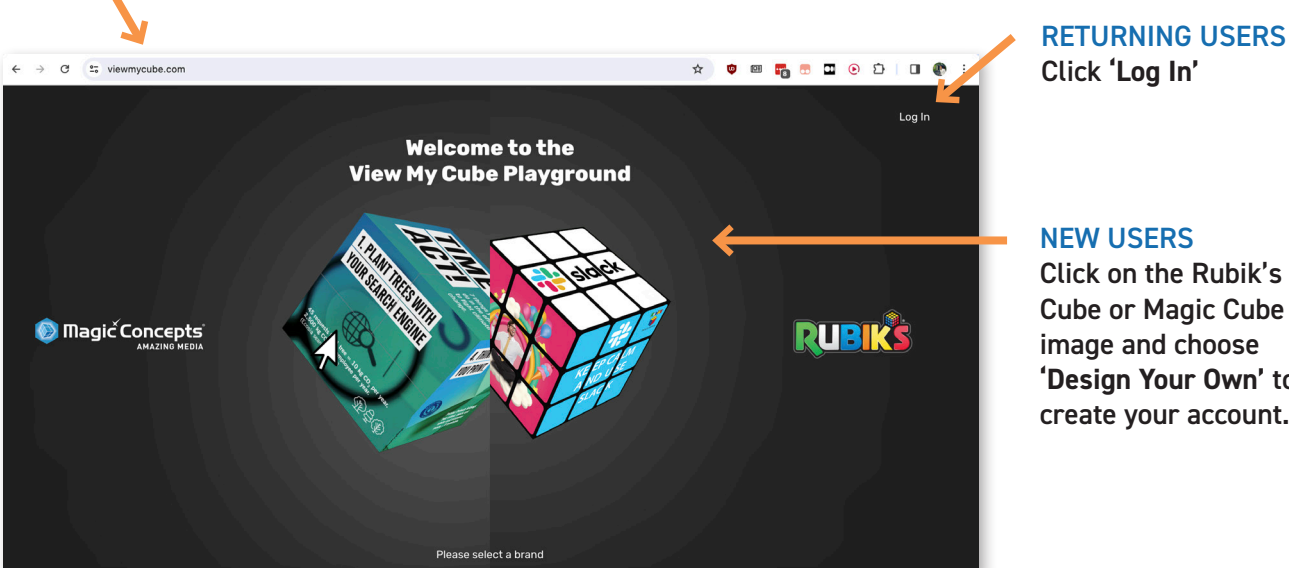

Click on the Rubik's Cube or Magic Cube image and choose **'Design Your Own'** to create your account.

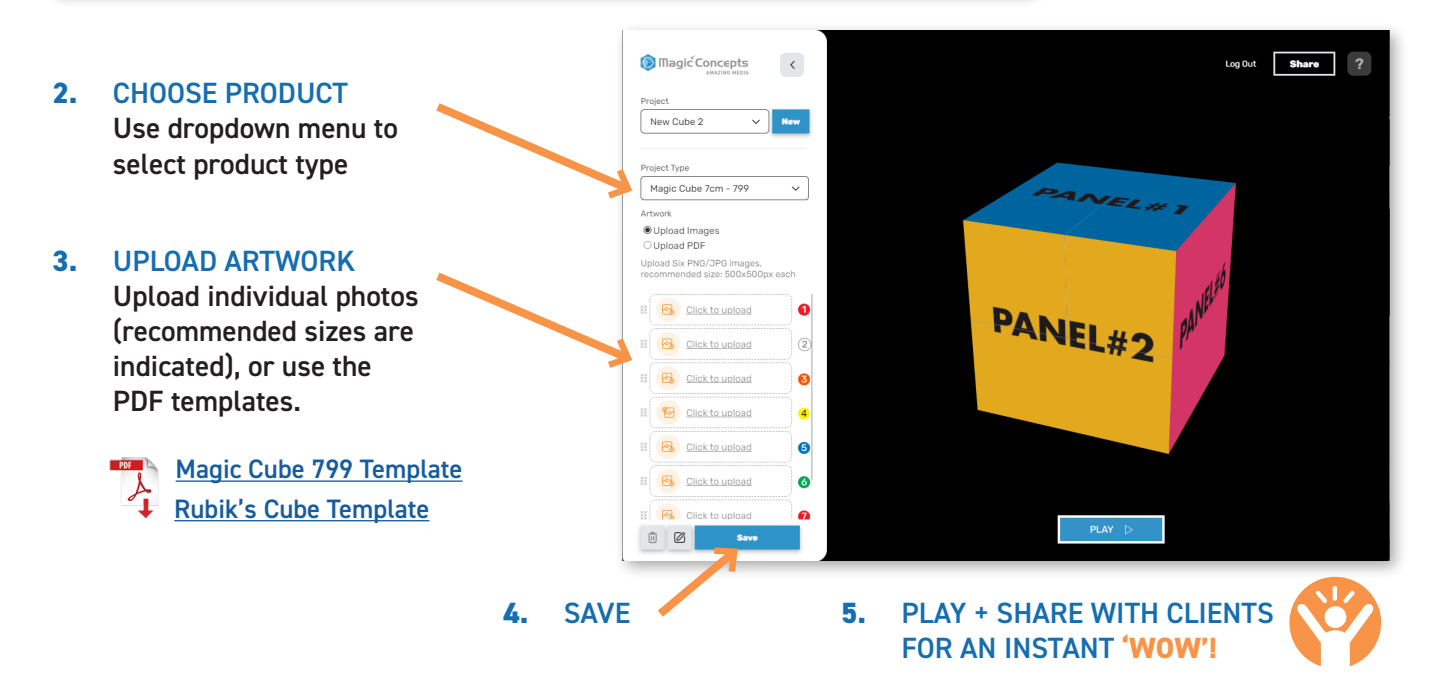

## **Contact your agent for more information**